## Extra-Regions-Sudoku

Trage die Ziffern von 1 bis 9 (im Beispiel 1 bis 6) so in das Diagramm ein, daß in jeder Zeile, jeder Spalte und jedem fett umrandeten Gebiet jede Ziffer genau einmal vorkommt. Auch in den grauen Gebieten müssen die Ziffern von 1 bis 9 (im Beispiel 1 bis 6) jeweils genau einmal vorkommen.

 **Beispiel: Lösung:**

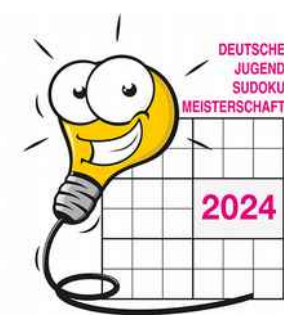

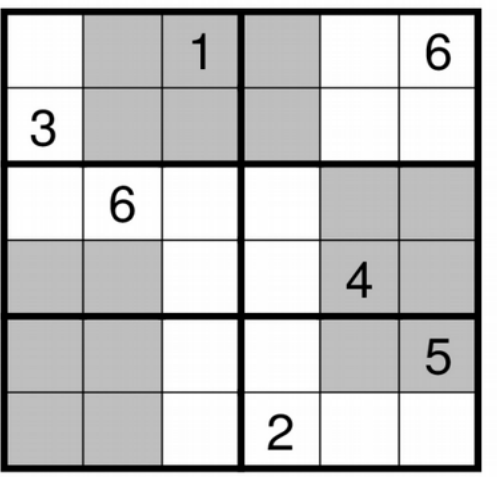

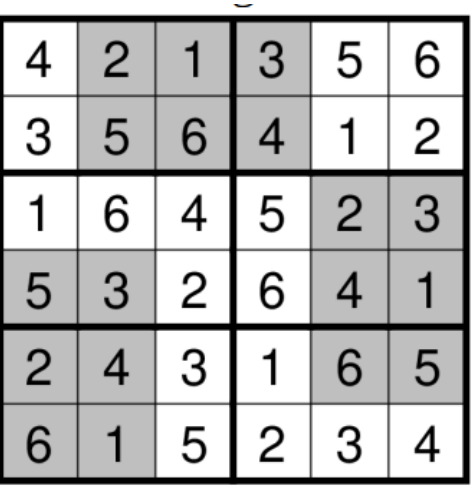

**Und noch ein Beispiel zum Üben:**

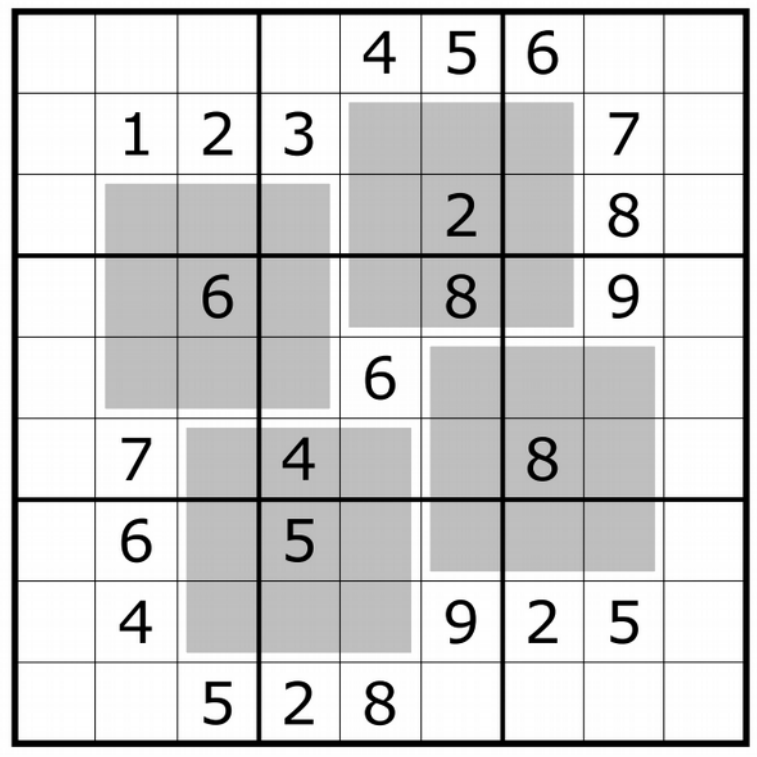

Viel Spaß beim Rätseln!